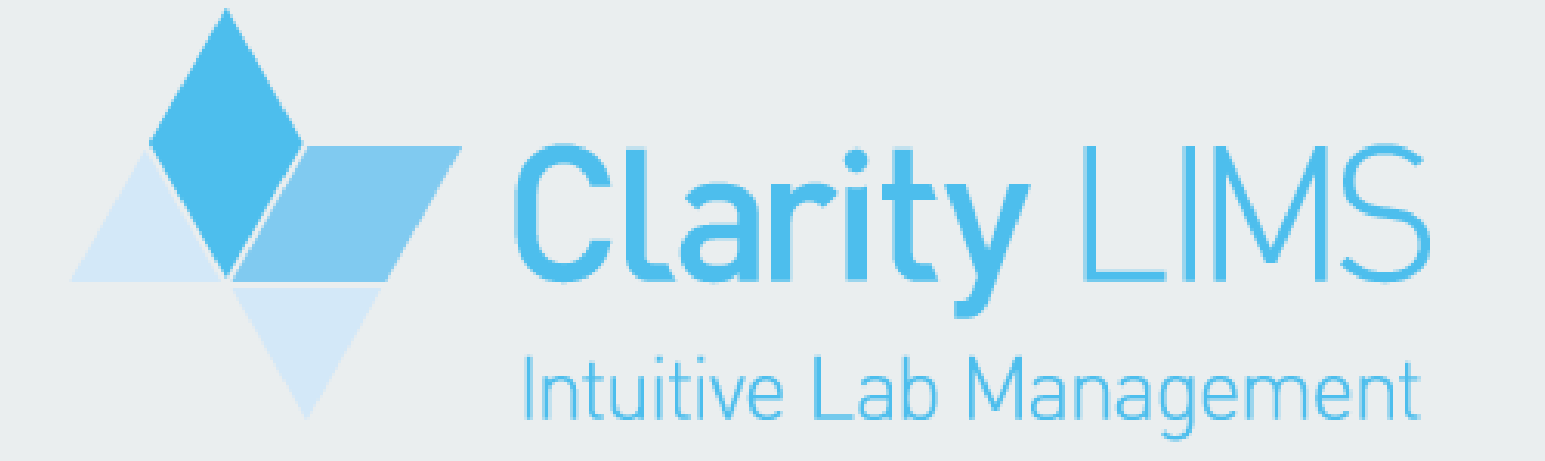

# Quick Start Guide

# What is LabLink?

- Biocomplexity Institute LabLink is the customer portal for submission of samples for Sanger and Next Generation Sequencing.
- Sequencing data can be retrieved by the submitter through LabLink or by anyone with the custom GSC Pickup Site URL.
- Our system ensure accurate billing, quick distribution of data and comprehensive instrument reporting.

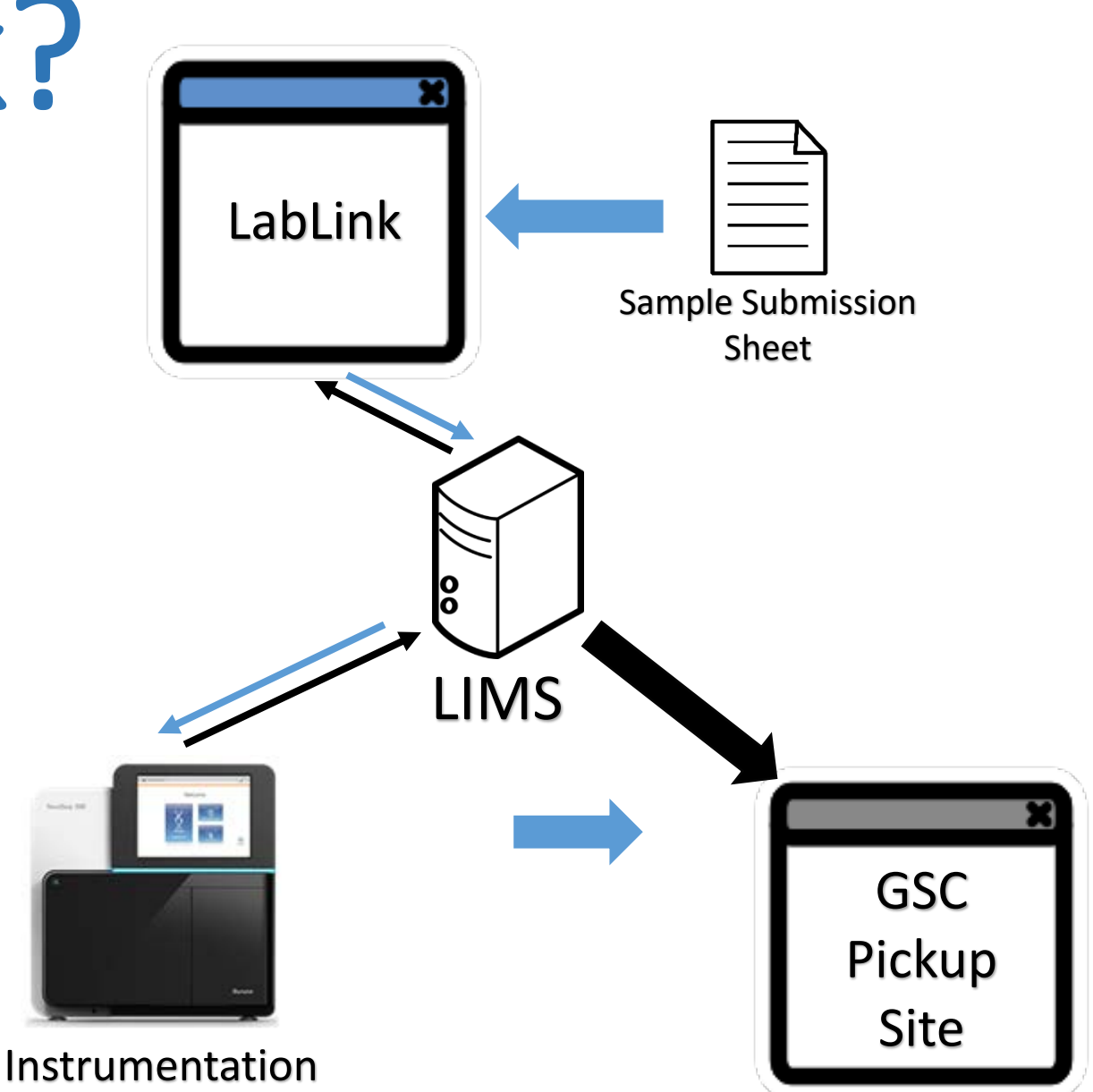

## Table of Contents

•[LabLink](#page-3-0)

- •[Requesting a User Account](#page-4-0)
- •[Submitting Samples](#page-5-0)

•[Data Pick-up](#page-9-0)

### <span id="page-3-0"></span>LabLink

• In order to submit samples to the GSC, users will need to login to [LabLink](https://lims.bi.vt.edu/lablink/Welcome.do)

(https://lims.bi.vt.edu/lablink/Welco me.do)

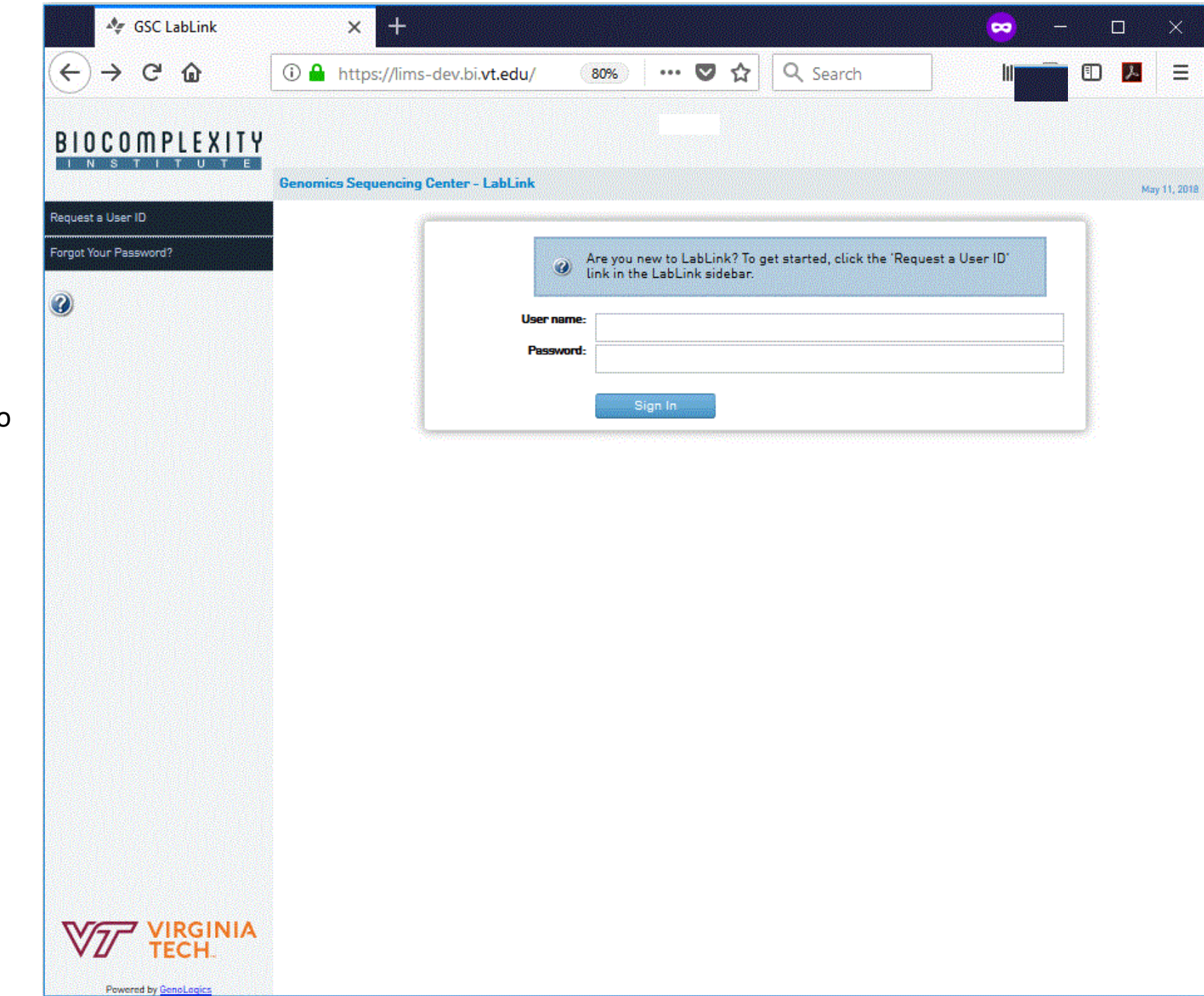

#### <span id="page-4-0"></span>Requesting a User Account

equest a User orgot Your Pa

- Click on Request a User ID
- Enter the required information ensuring you select the correct account name (Lab Group) from the dropdown.

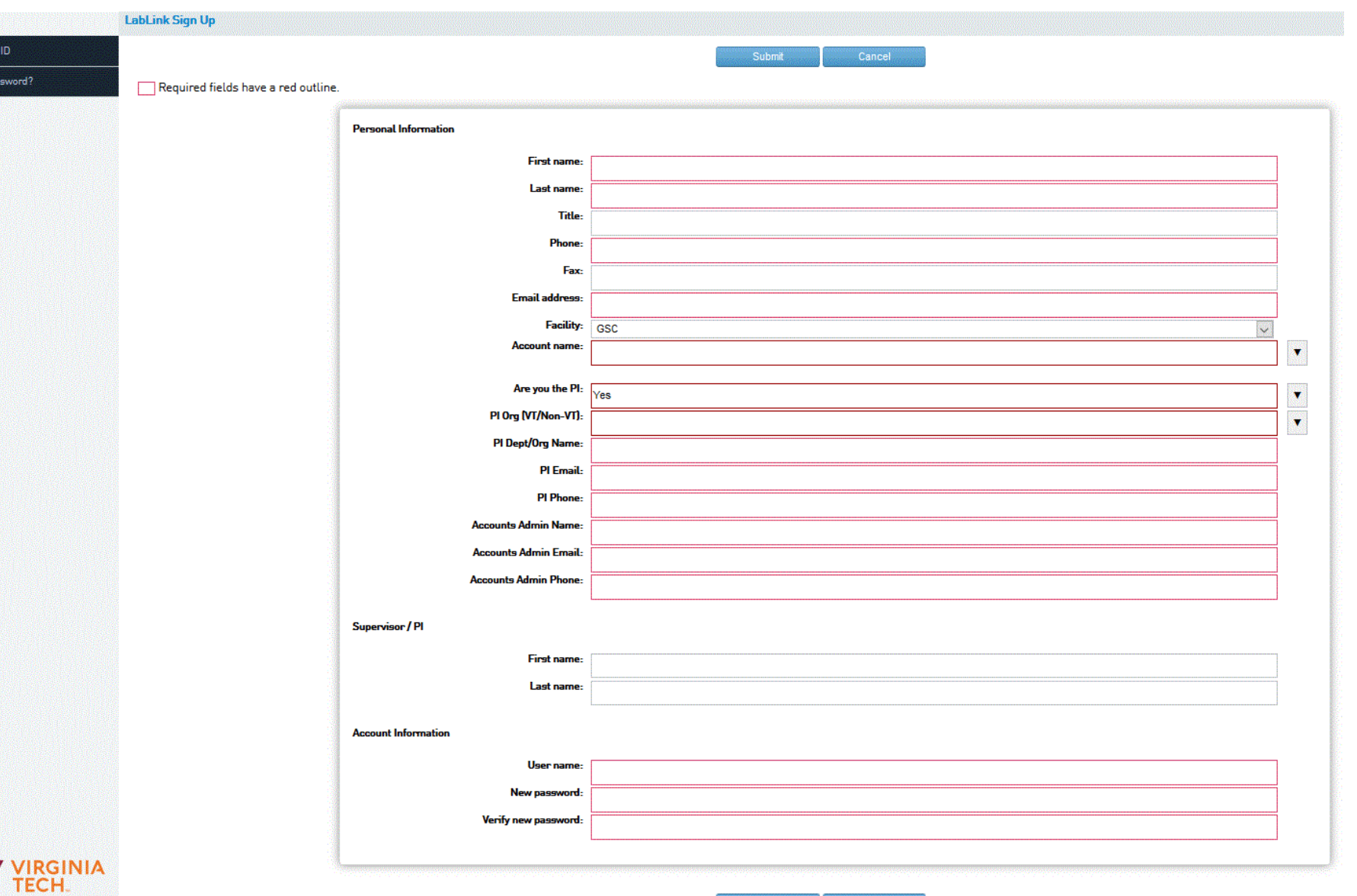

### <span id="page-5-0"></span>Submitting Samples

Required fields have a red

Enter

- Click on Submit Samples
- Projects in LIMS are single groups of samples, additional samples cannot be added to a project after they are submitted.
- Name the project for easy retrieval by using the PI's name date unique ID
	- Example: Briggs\_051518\_IHG7Run1

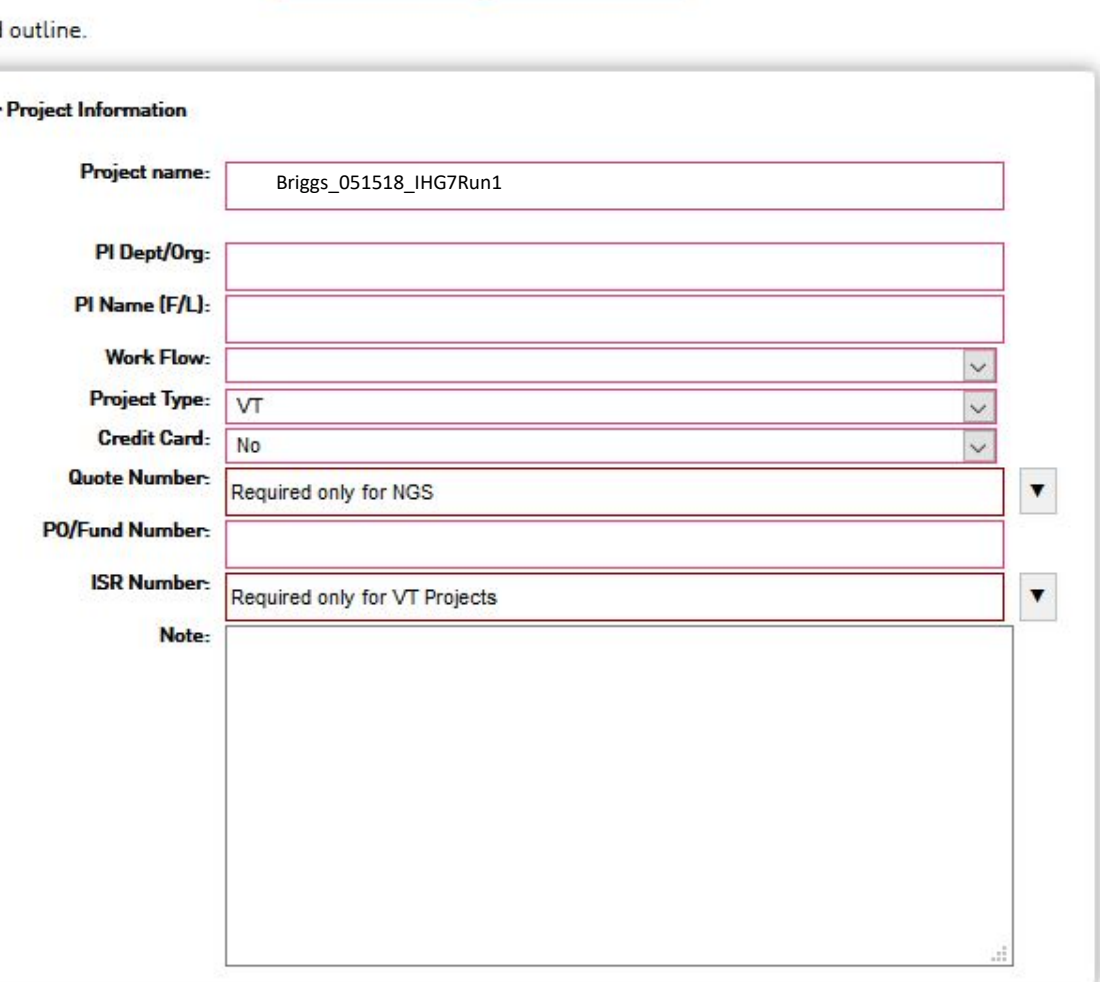

Cancel

Next

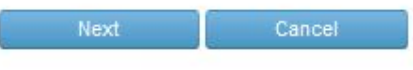

### Submitting Samples

Powered by GenoLogics

• Upload the completed submission form (found at the Samples Submission Form and Instructions link)

• Click Next

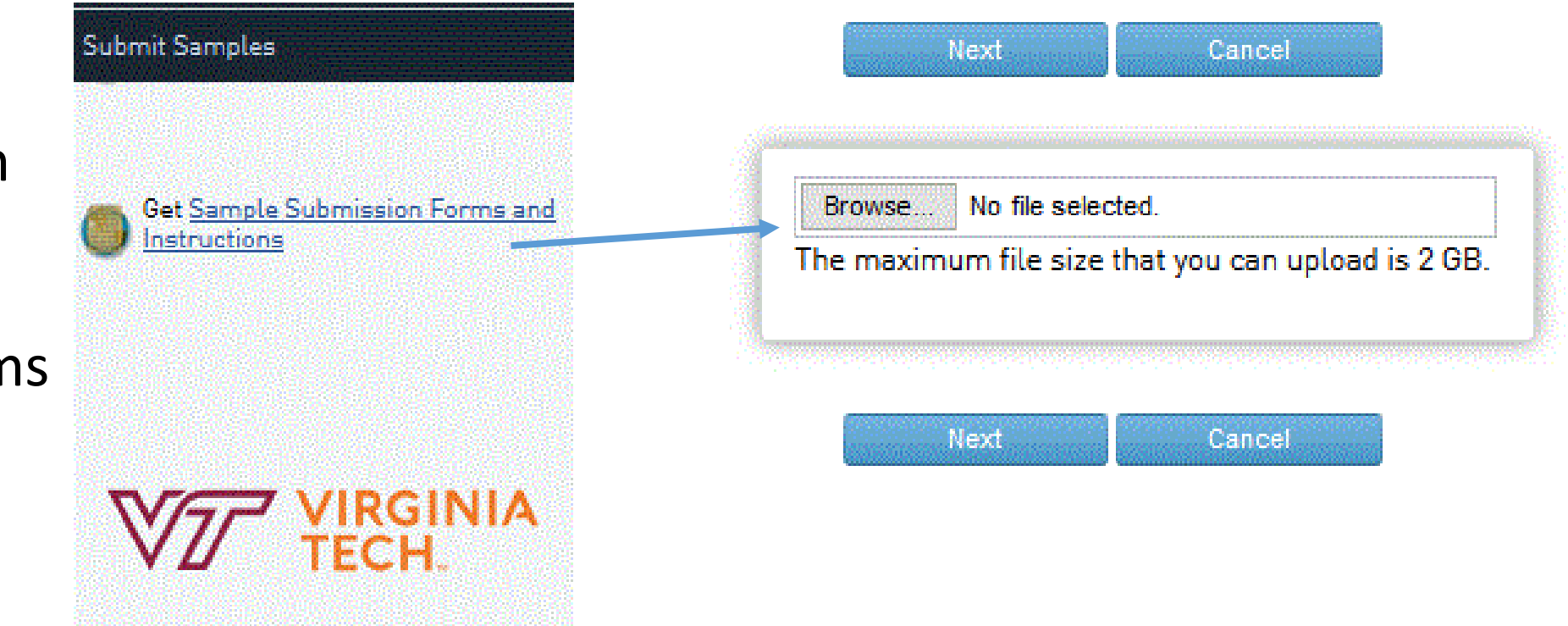

#### Sample Review

Please review your sample information. Click Agree to signify your understanding and agreement.

- Review the samples information and agree to the statement.
- Click Agree

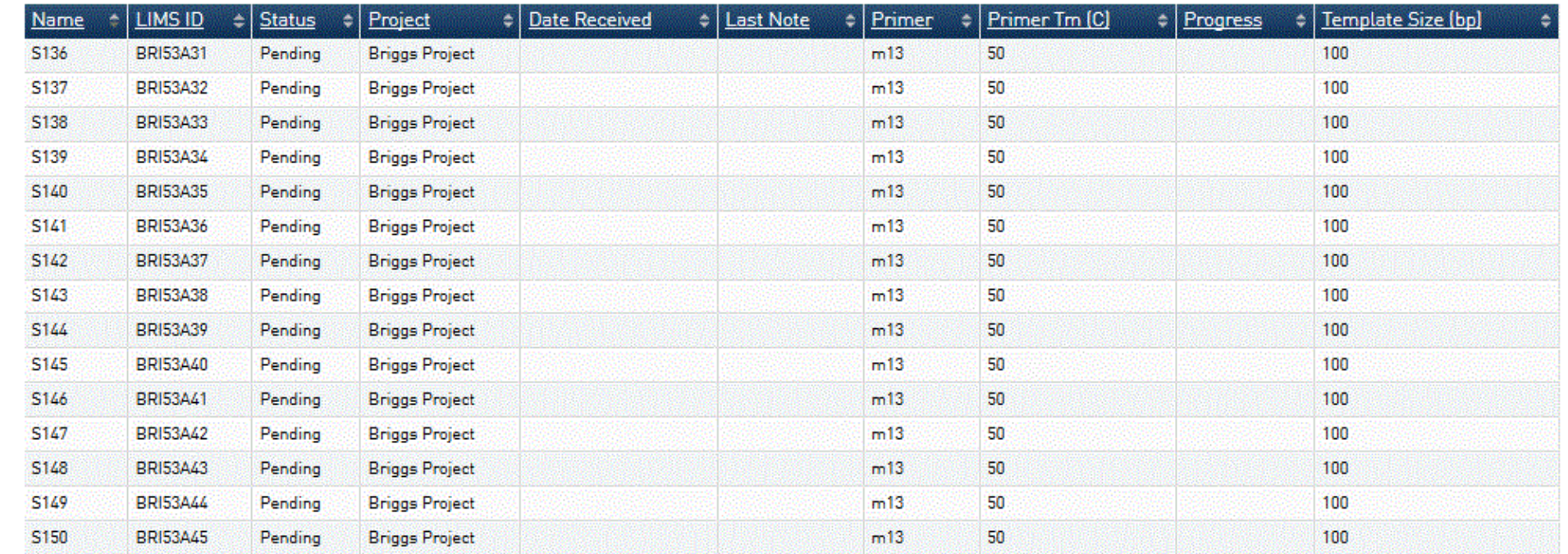

Please request a quote prior to the submission of samples for next-generation sequencing or related services. Services listed below do not require quotes\*. All rates and services are subject to change without prior notice. Customers will be billed at the rates effective when the samples were submitted. All services must be pre-authorized by interdepartmental service request (ISR) or other acceptable charge authorization. Unless otherwise agreed upon, samples will be discarded upon completion of services and data links will be deleted after three months.

Customers should validate the sufficiency of sample concentration and purity prior to submission, as these qualities may not be further enhanced during library preparation and sequencing procedures.

\*The following services can be performed without any consultation: Sanger, Bioanalyzer, Qubit, QPCR of libraries, and Covaris.

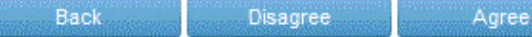

#### Done

• This page is printable if you so choose, however printing it is not required for sample submission/

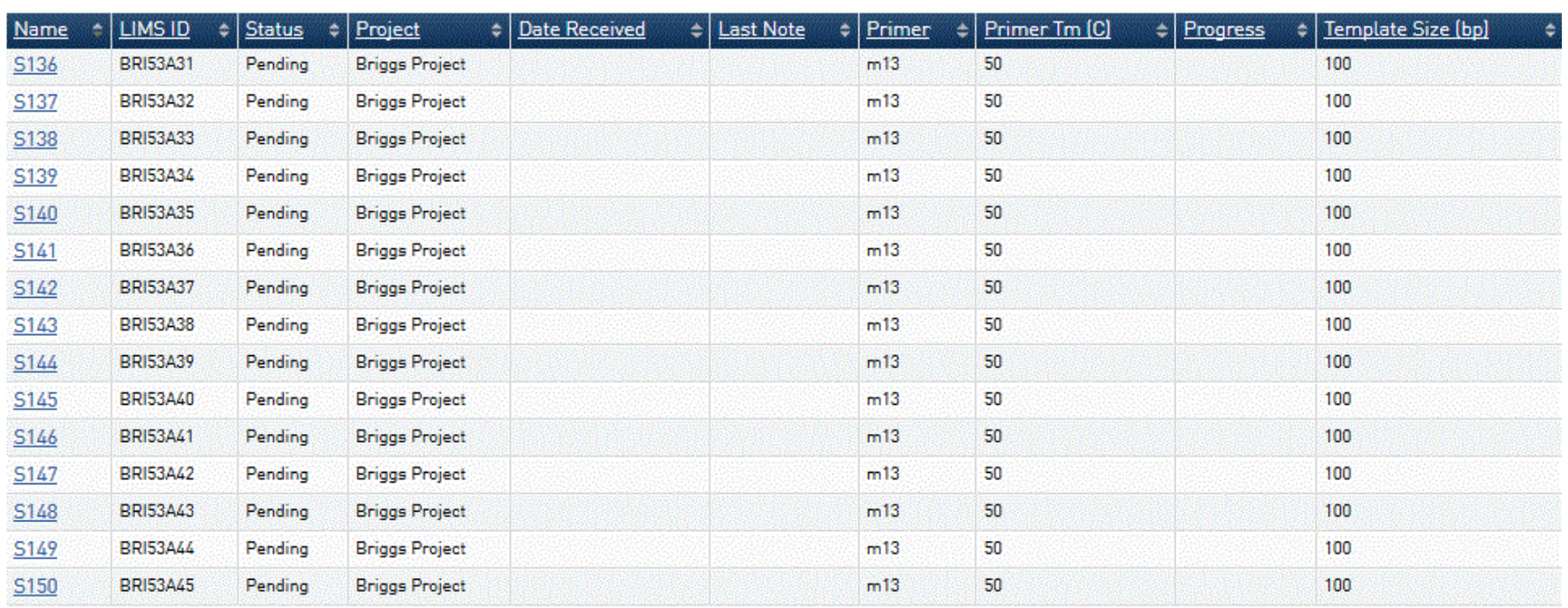

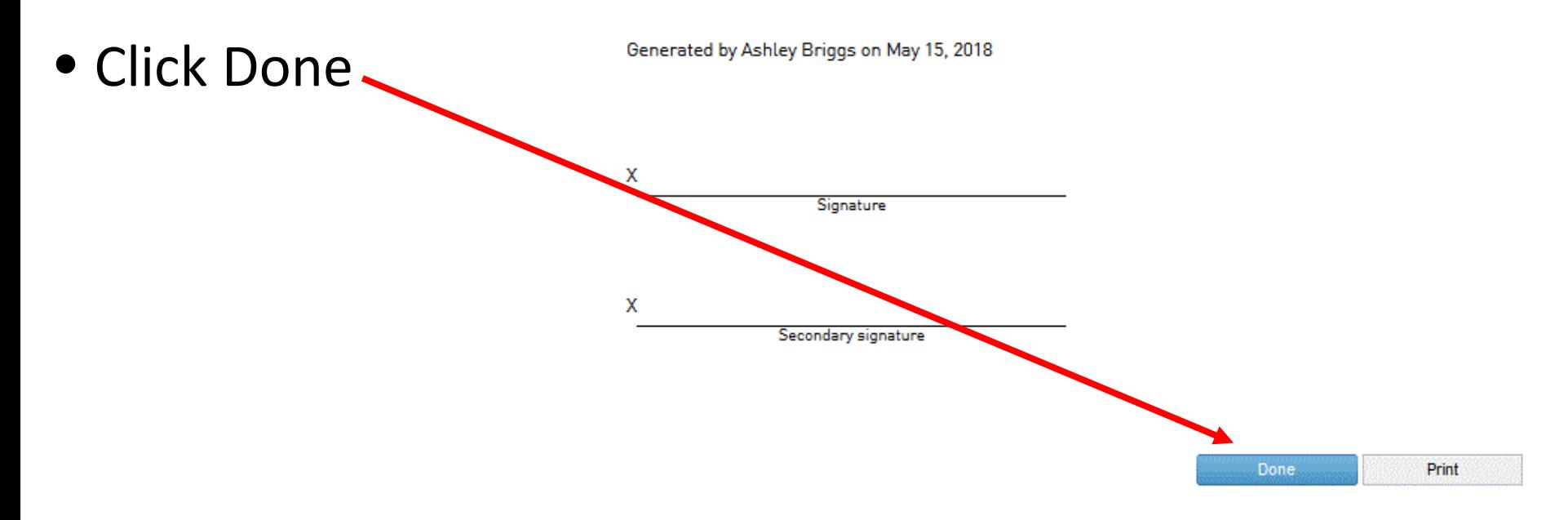

### <span id="page-9-0"></span>Data Pick-up

- When a user's sample data is ready the user and PI will receive an email with a link to the data pick-up location.
- Data can also be found by the user on LabLink under the respective projects in the files tab.

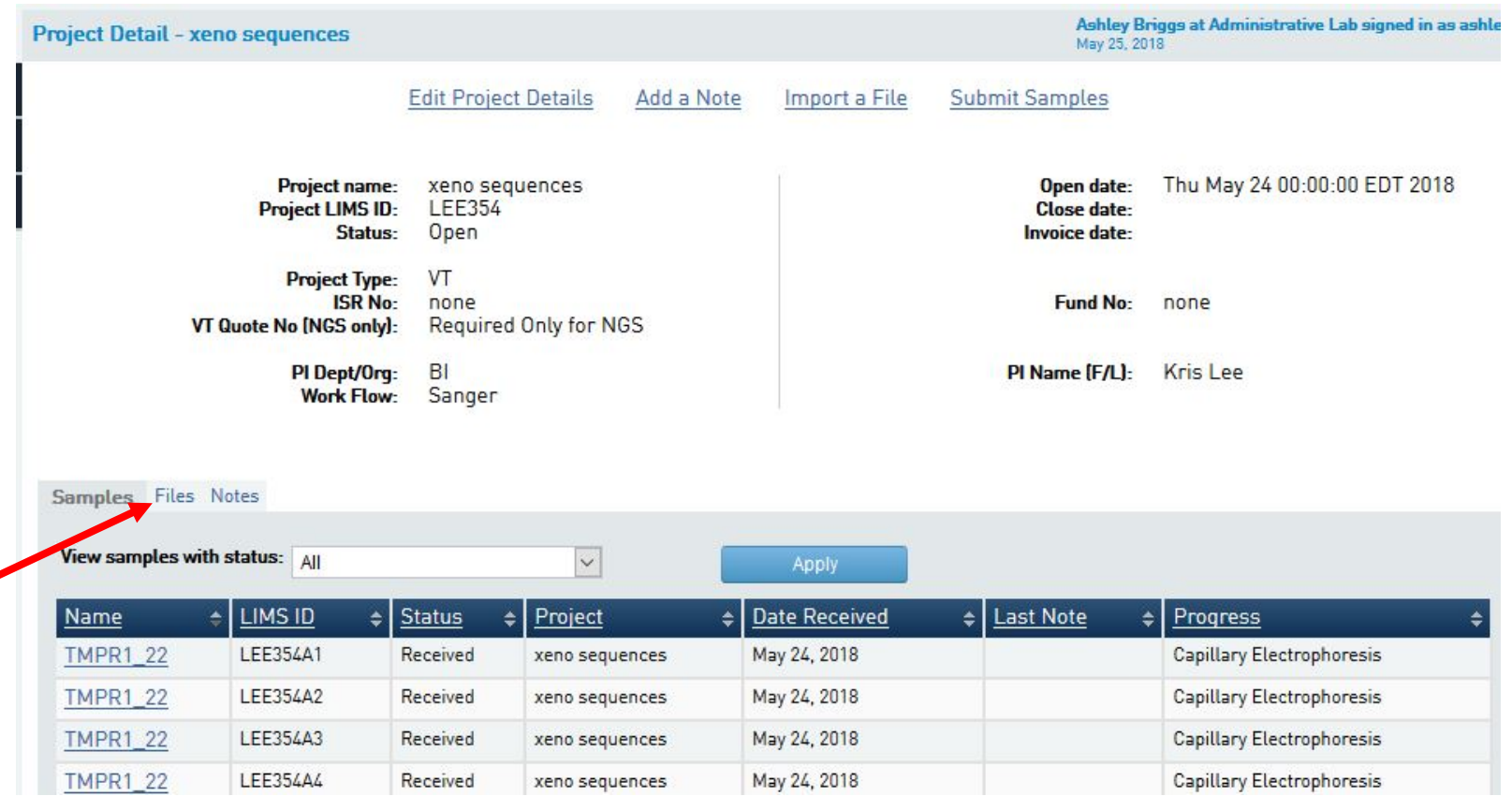